# Leading the<br>Integration

Your business problems have changed. Why hasn't your integration solution?

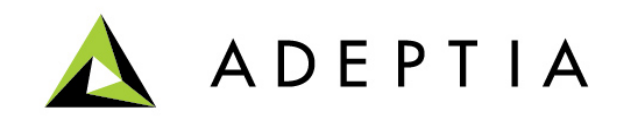

#### **Use Case: Trading Partner setup for EDI and non-EDI files**

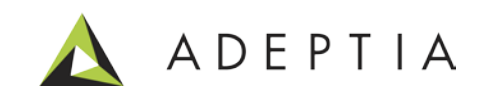

Process inbound and outbound EDI and non-EDI data using:

- B2B Trading Partner Management
- Track and monitor transactions

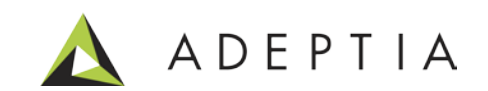

#### B2B Trading Partner Management

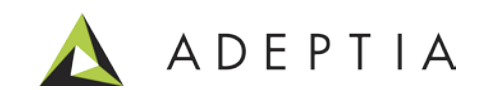

#### B2B Trading Partner setup

#### Develop > Solutions > B2B Relationships

Also refer to the B2B User Guide available here: <http://www.adeptia.com/resource/tech-docs.html>

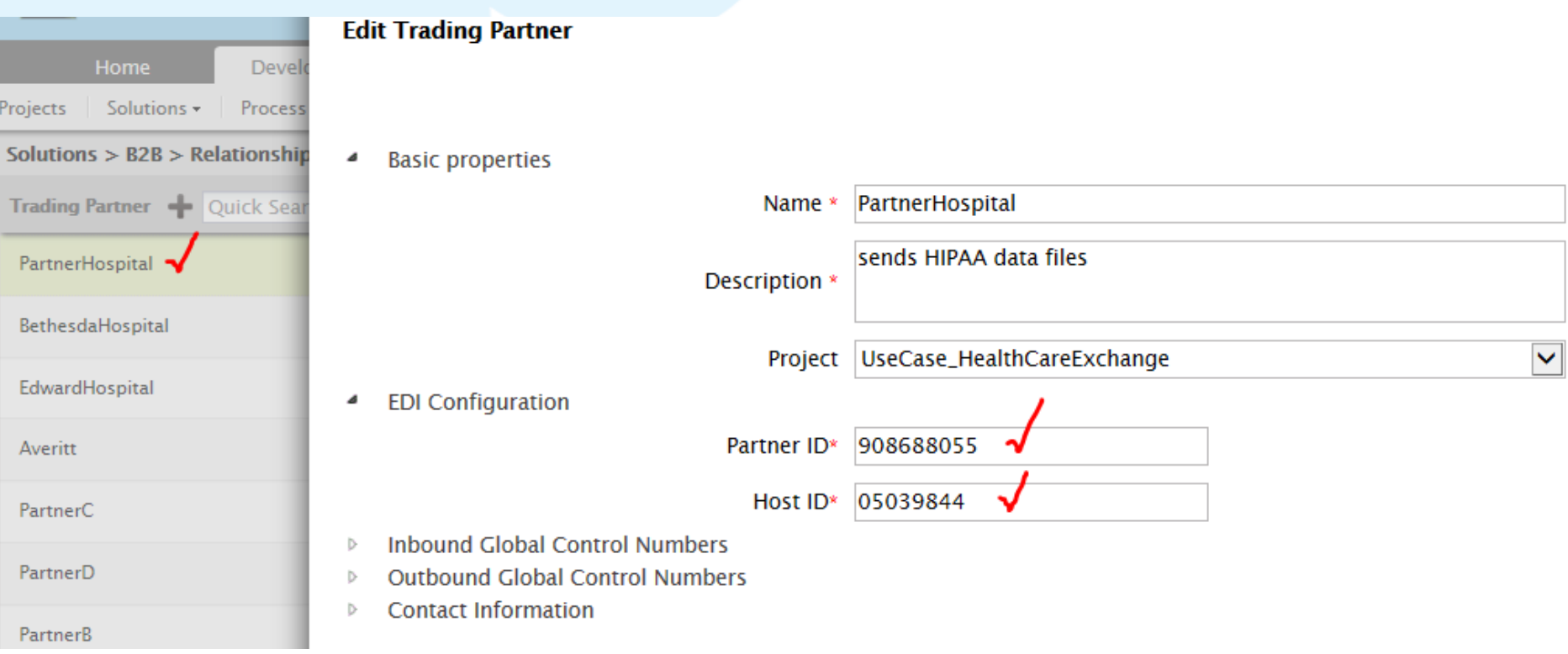

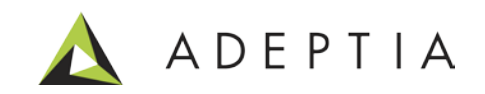

#### B2B Trading Partner setup: Create Event

#### Develop > Events > File

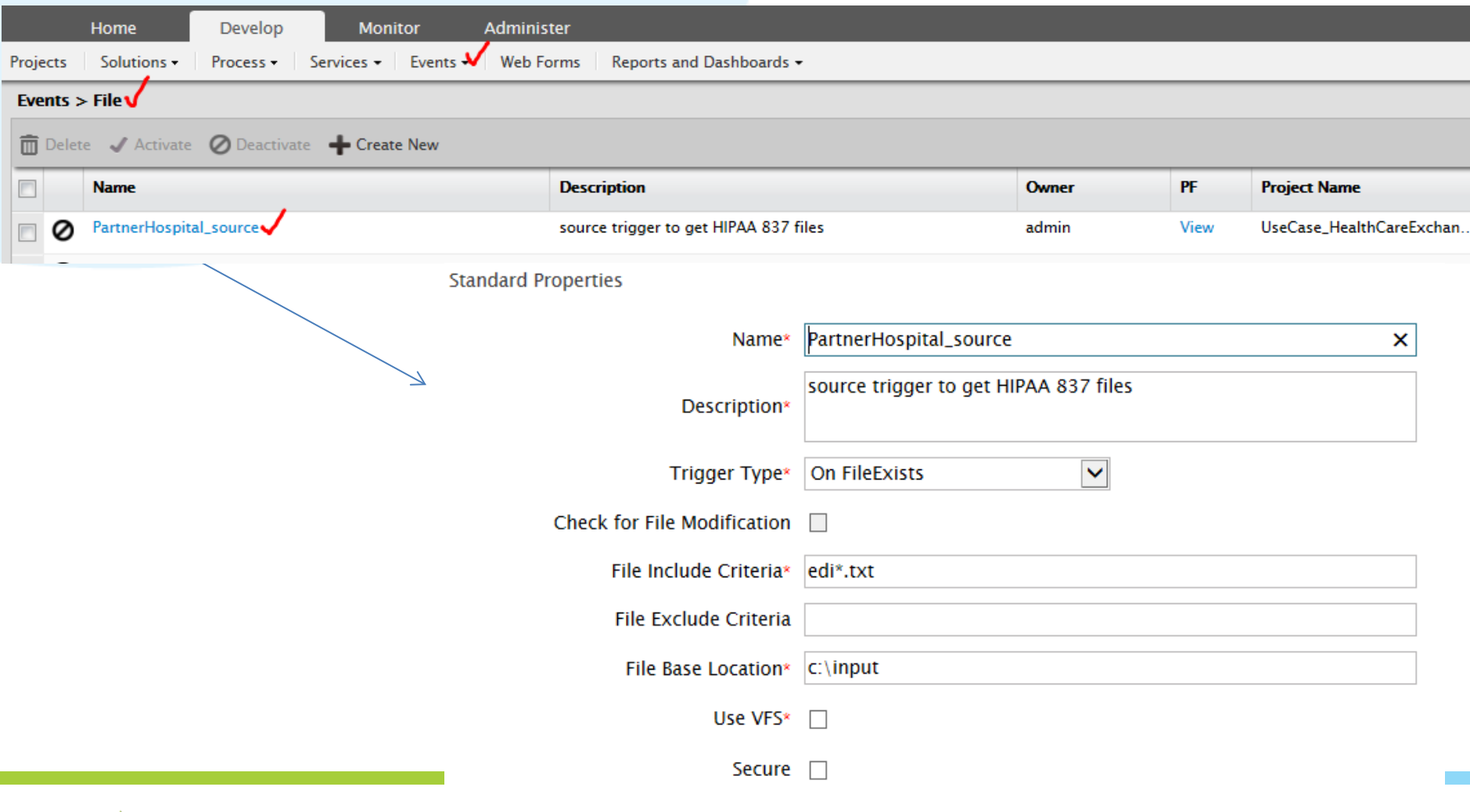

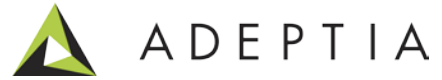

#### B2B Trading Partner setup: Select EDI Schema

 $\mathbf{1}$ 

#### Develop > Services > Schema > EDI

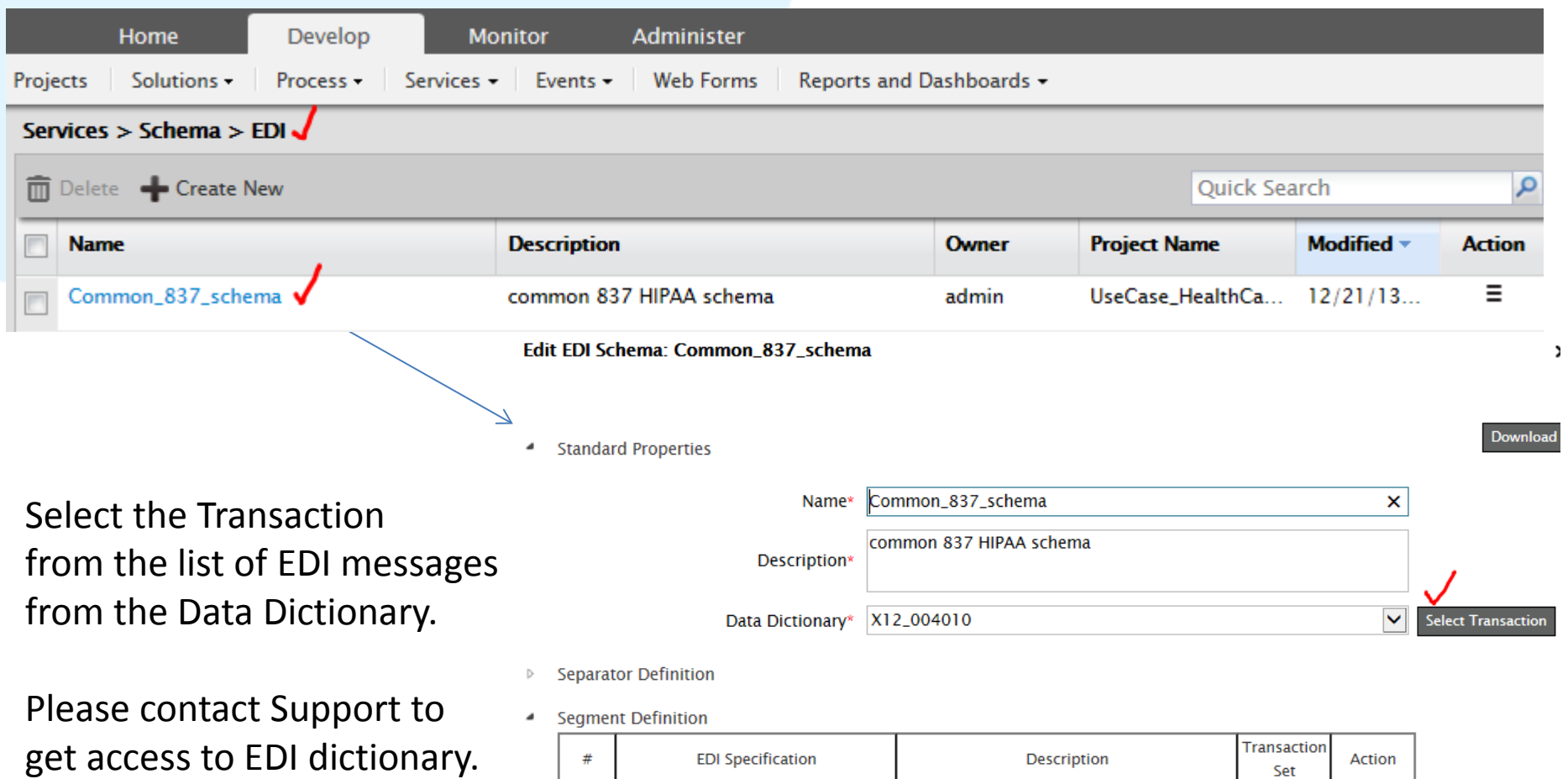

004010\_837.xsd

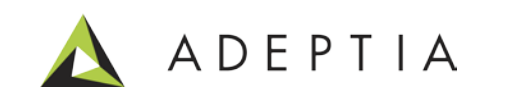

Set

837

**Delete** 

**Health Care Claim** 

#### B2B Trading Partner setup: Target Database schema

#### Develop > Services > Schema > Adv Database Schema

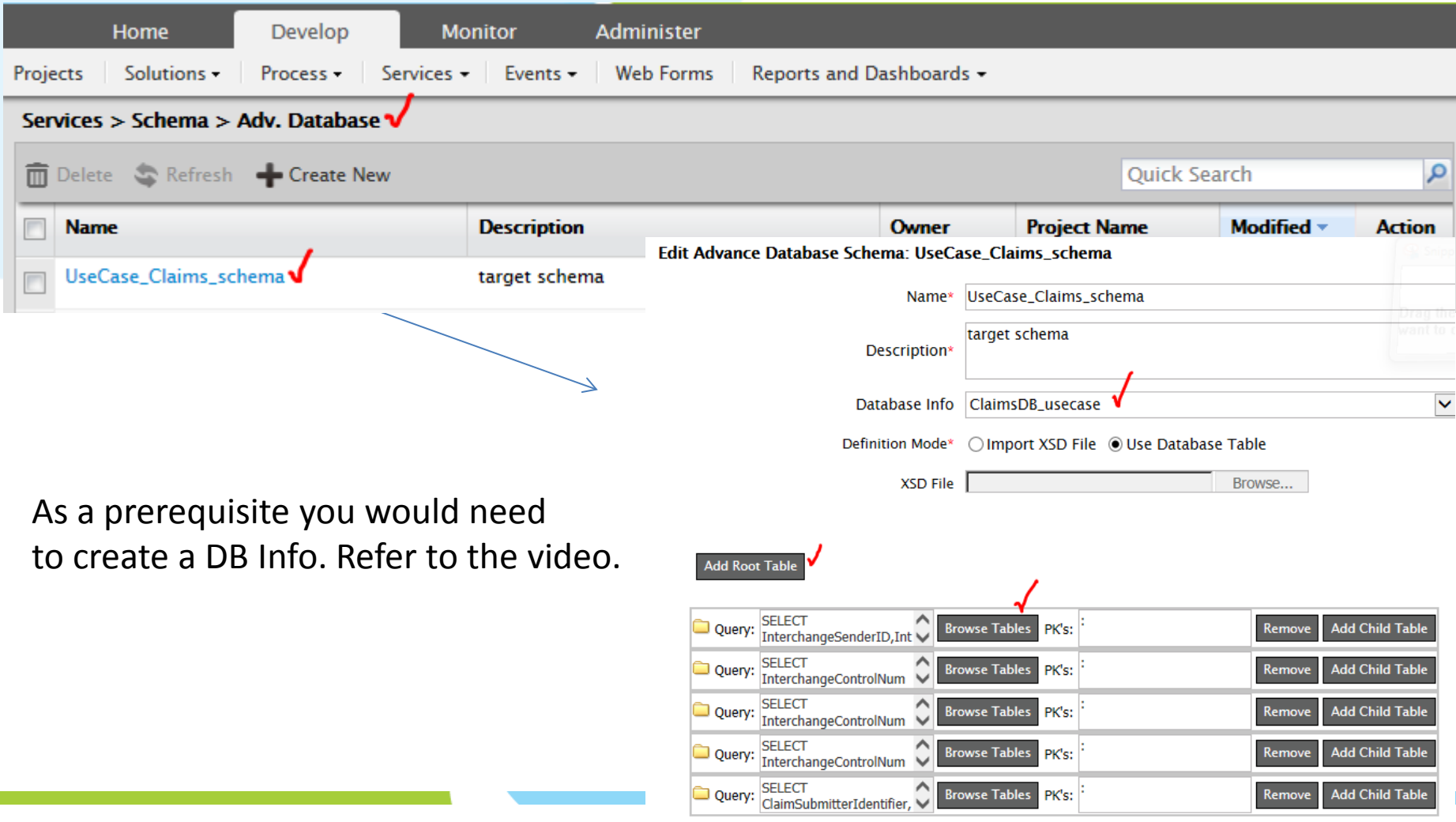

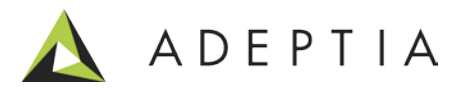

#### B2B Trading Partner setup: Adv Database Target

#### Develop > Services > Target > Adv Database

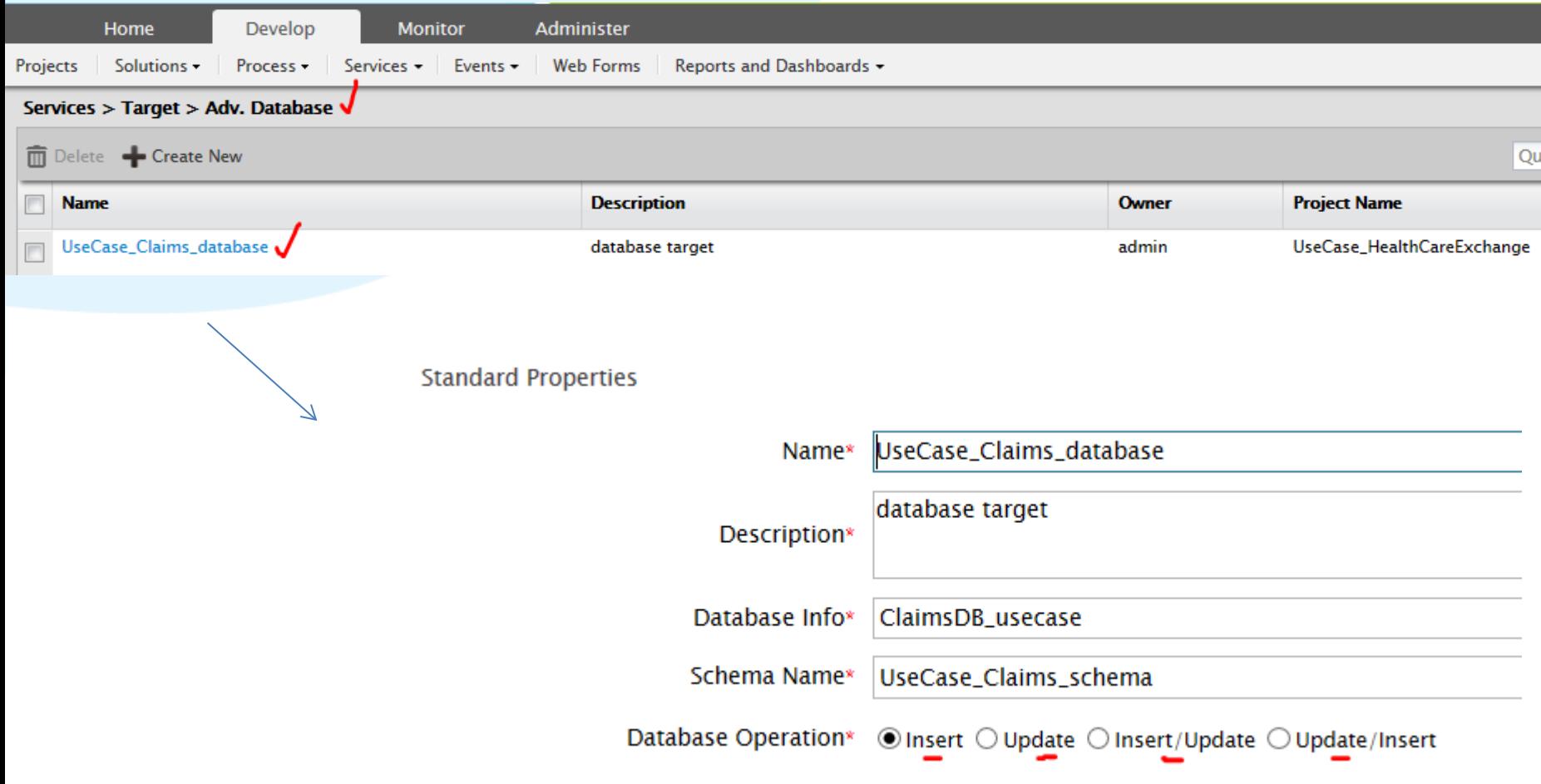

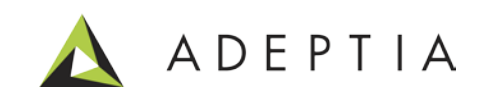

#### B2B Trading Partner setup: EDI to Database Mapping

#### Develop > Services > Data Transformation > Mapping Refer to the video on how

to map business rules.

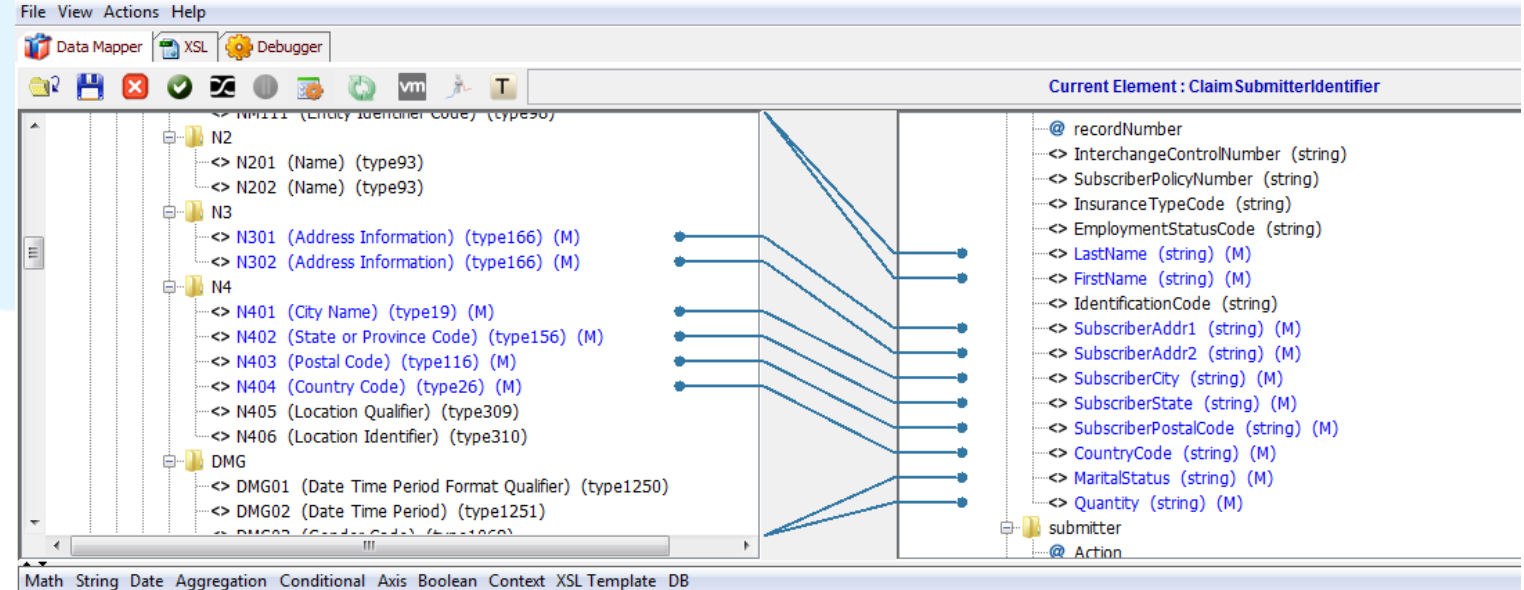

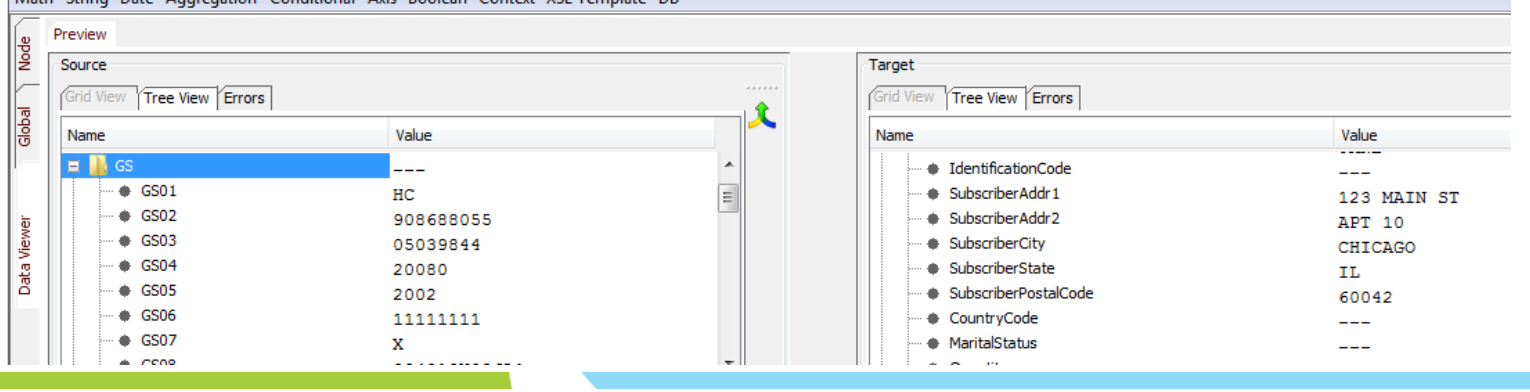

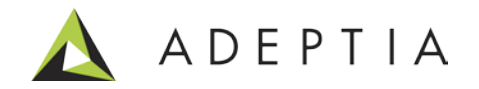

#### B2B Trading Partner setup: Configuring Relationship

Develop > Solutions > B2B > Relationships. Refer to the video and the B2B User Guide to setup inbound/outbound.

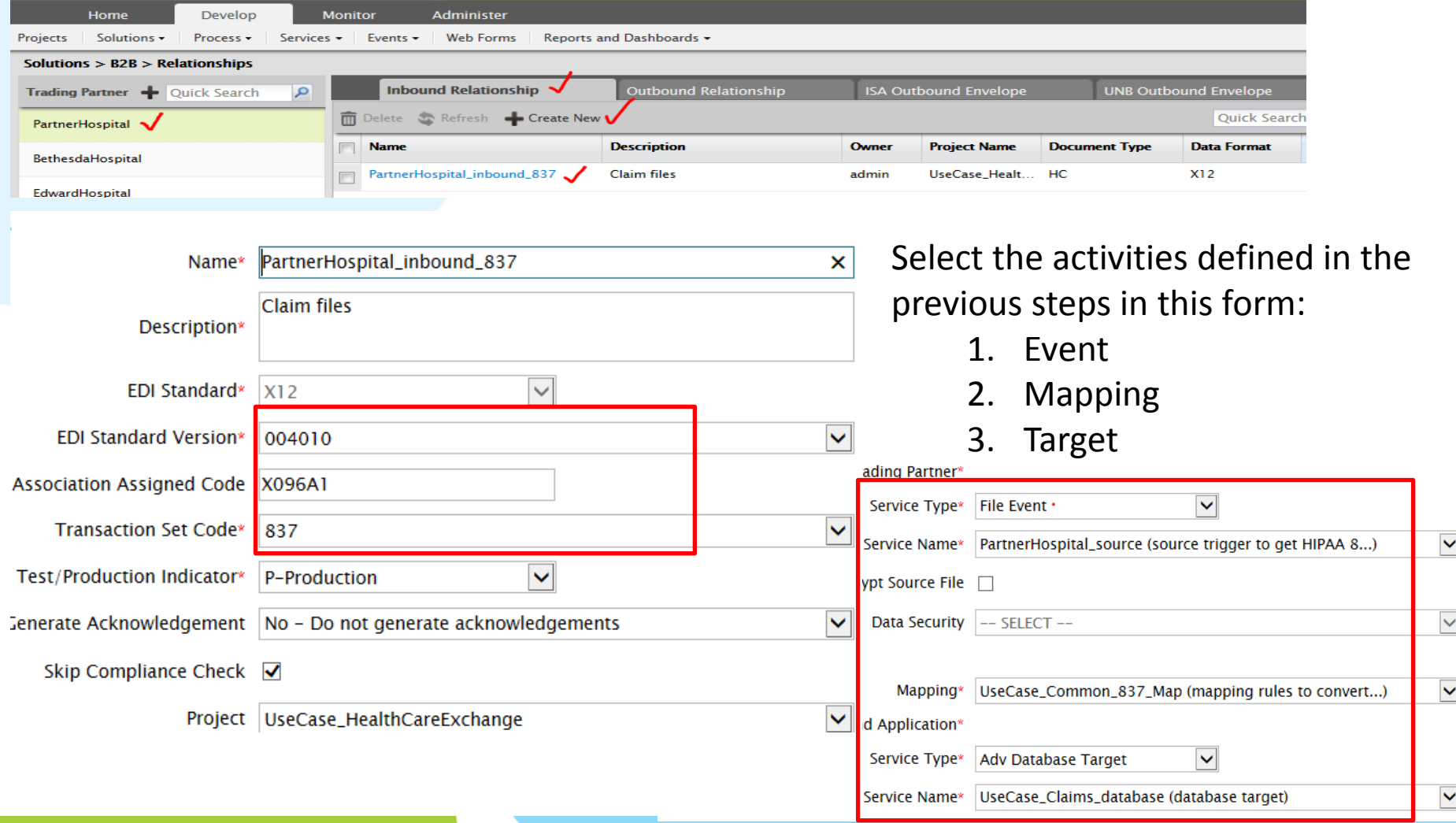

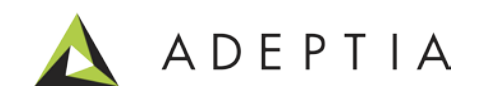

#### B2B Trading Partner: Monitor Inbound/Outbound Messages

#### Search based on Partner Name, Date range and other parameters.

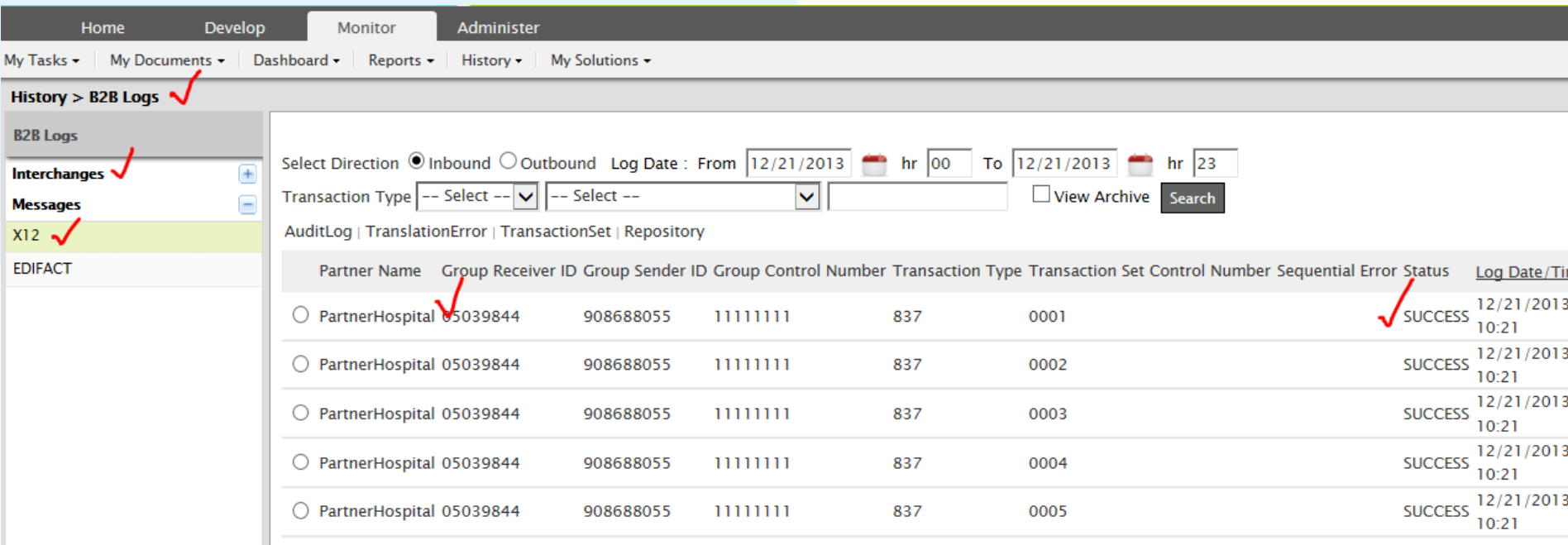

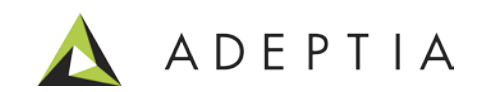

#### Project: View and manage activities for this use case

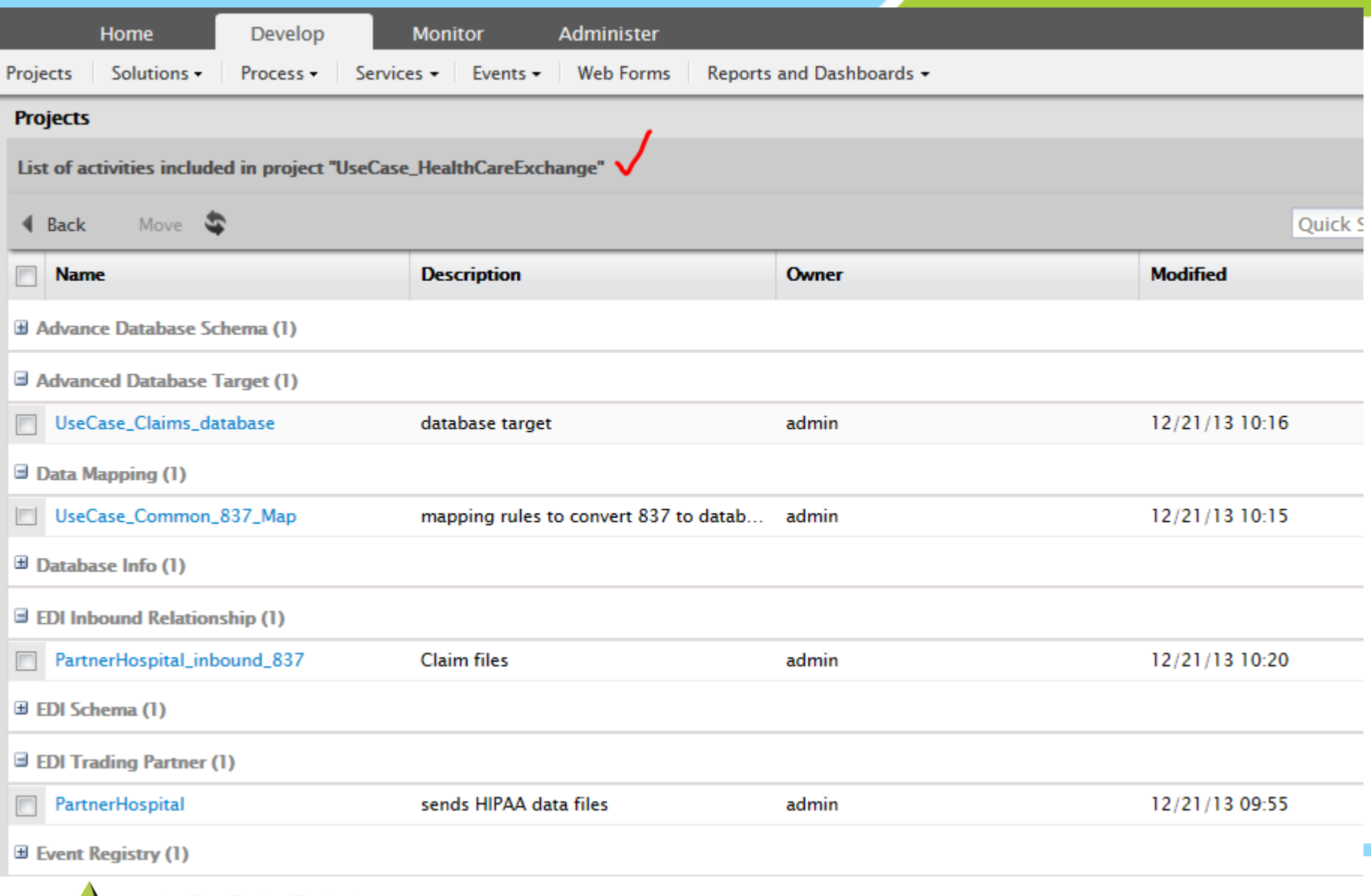

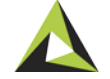

## Leading the<br>Integration<br>Revolution

Your business problems have changed.<br>Why hasn't your integration solution?

### Thank You!

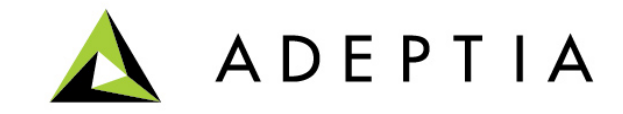